## 沈 翔 袁修干 温文彪 王立刚 ( 北京航空航天大学 505 教研室, 北京, 100083) DYNAMIC COMPUTER GRAPHIC SIMULATION OF

## HUMAN- MACHINE SYSTEM

Shen Xiang, Yuan Xiugan , Wen Wenbiao , Wang Ligang

( Faculty 505 of Beijing University of Aeronautics and Astronautics, Beijing, 100083)

介绍了开发的人- 机- 环境系统模拟软件 MMES 的几何建模方法和动态图形显示方法。 用实体造型方法建立机器的几何模型, 用 Bezier 曲面表示人体的几何外形。对在整体坐标中测得的 人体表面数据进行坐标转换, 用各肢体的局部坐标系下的数据表示肢体。将各肢体定义为图形物 体, 并按一定的次序显示, 在 SGI 工作站上实现了人体系统的动态图形模拟。

动目标显示器, 人因工程, 计算机仿真

V2451 3, B8571 14

Abstract T he modeling and dynamic graphic displaying methods used in MMES ( a com2 puter simulation software of man, machine and environment system) are introduced. Solid modeling method is used in machine modeling. Surface of human body is represented with B zier surface. The surface data of human body measured in global coordinates are transferred into local coordinate of each limb. Machines and human body limbs are dis2 played in given order as graphic objects, and the human- machine interaction process can be dynamically displayed on SGI workstation.

Key words moving target indicators, human factors engineering, computerized simula2 tion

在飞机机舱、汽车驾驶室、坦克座舱等环境中, 人的活动范围和设备的布置空间是有 限的。如何在有限的空间内合理地布置各种设备, 以利于人的操作, 使人机系统工效达到 最高, 是人机工程学要解决的问题。实物试验要耗费大量的时间与资金, 甚至有人员生命 危险。用计算机建立人- 机系统的模型, 来分析和评估人机匹配性可以解决以上问题。用 图形显示器动态地模拟有限空间中人机系统的运动过程, 可以判断机器的布置是否适合于 人的操作。开发的 MMES 系统可以动态模拟人和机器的各种运动过程, 判断人与机器是 否发生干涉碰撞, 并可计算人的作业空间。

## 1 模型的建立

图形模拟首先要建立模拟对象的几何模型。以实体造型方法为基础建立机器的几何模 型。机器模型的零部件都用实体模型表示, 并建立部件之间的运动关系。人体模型采用骨

左下臂局 部坐标系

架和 B zier 曲面两种形式表示 $12$ 。整个人机系统的数据结构如图  $1 \text{ m}^{-12}$ 。

机器模型根据机器预设计参数用实体造型 方法获得, 人体模型可根据实测数据拟合 而成, 并可根据人体参数进行调整。人体测量 数据的原点是在人体丹田处如图 2 所示。

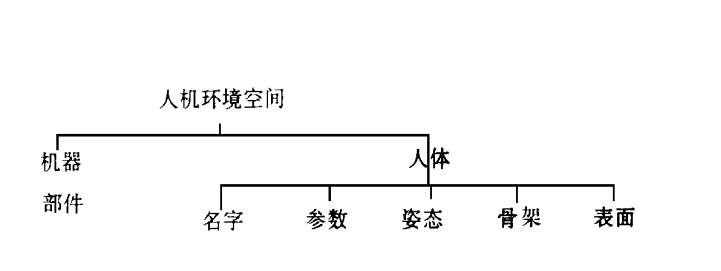

图 1 人机系统数据结构 2 2 人体测量数据原点

ŀ厦.

## 2 在图形工作站上实现动态显示

为在图形终端上动态地显示人机系统的工作过程, 把机器的部件和人体定义成图形物 体。目前, 将人体自由度减化为 36 个, 把人体分为 15 个肢体, 定义成 15 个图形物体, 见图 3、图 4。

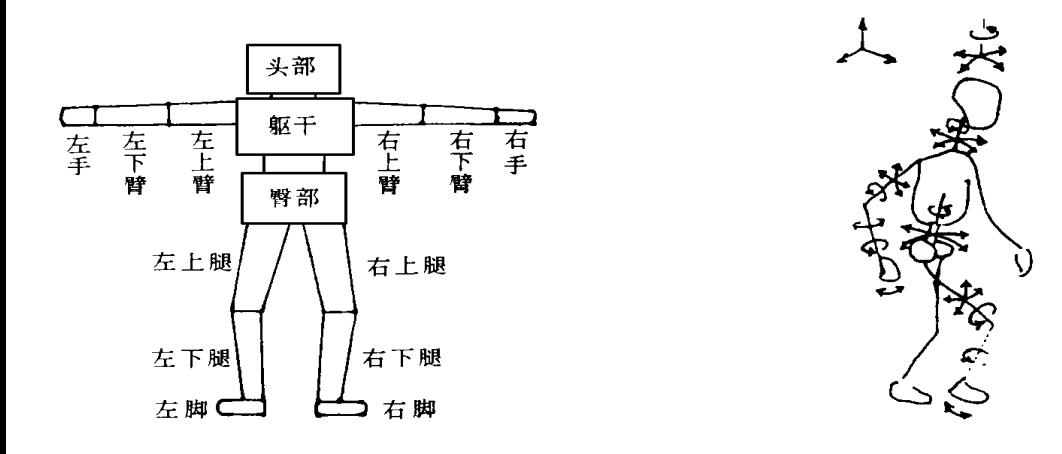

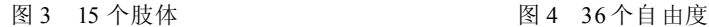

已知人体完成某一操作的起始和终止姿态, 可根据运动学和动力学原理求出人体在该 操作过程中的中间姿态。在一定时间内显示这些中间姿态及相应的机器状态, 便可在图形 终端上真实地显示人机联动的过程。

通常的显示过程根据人体姿态求得人体相对于标准态 (图 2) 的变换矩阵 M。将人体 标准 态表面数据乘上变换矩 阵 M。再乘以观察变换矩阵 V 得到屏幕数据, 再用屏幕数 据显示。其中各肢体的变换矩阵由关联肢体变换矩阵级联而得。如左手的变换矩阵 http://wy

 $M<sub>h</sub> = M<sub>but</sub>'M<sub>turn</sub>'M<sub>u 1 arm</sub>'M<sub>11 arm</sub>'M<sub>ch</sub>$ 

其中 M'butt、M'tunk、M'u larm、M'l larm分别为臀部、躯干、左上臂和左下臂的相对变换矩 阵; Mclh为左手相对于左下臂的变换矩阵。

以上所有计算都由 CPU 执行, 用这种方法显示复杂的人机系统的动态过程的效果不 理想。

利用带图形处理流水线的 SGI 三维图形工作站, 用以下方法显示人机系统的动态过 程。

1 将人体各肢体的表面测量数据由整体坐标系 (测量坐标) 转换到局部坐标系, 见 图 2;

用局部坐标系中的数据把各肢体定义成图形物体;

» 按图 5 的次序获得各肢体的显示变换矩阵, 并调用该图形物体。

图 5 中虚线各部分显示变换矩阵的级联关系, 实线表示程序流程。/ 压入0 表示将当 前显示变换矩阵压入堆栈, / 弹出0 表示将显示变换矩阵堆栈中的最顶上的矩阵弹出成为 当前显示变换矩阵。各方框内完成的操作如下:

translate () 给出该肢体相对于上一肢体的位置;

rotate ( ) 给出该肢体相对于上一肢体的转动量;

callobjct () 调用相应图形物体。

通过 translate () 和 rotate () 得到当前显示变换矩阵。第 » 步中的所用矩阵运算都 由图形流水线完成, 不占 CPU 时间, 加快了显示速度。

对机器模型的显示也作类似处理。

这样便可以理想地看到人机系统的运动过程。

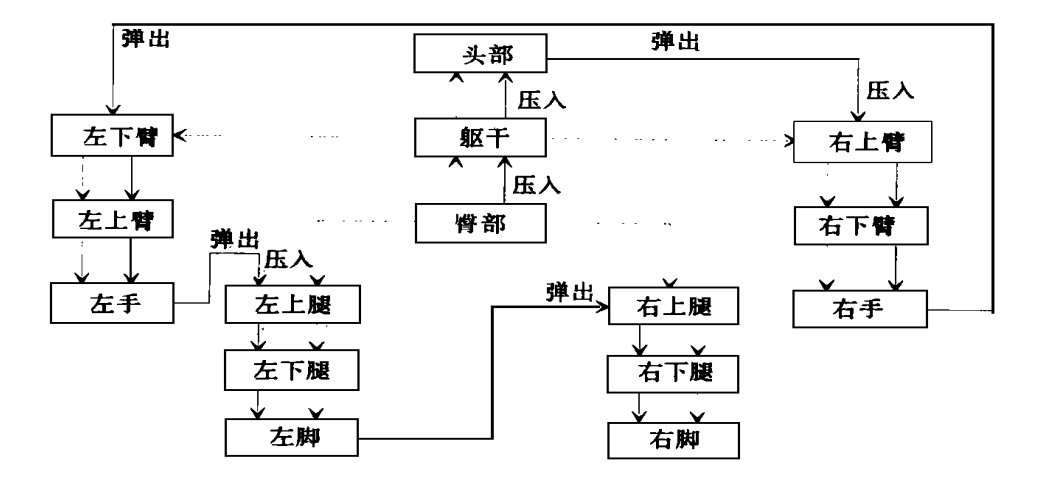

图 5 各肢体显示次序

3 实 例

© 图 6~ 图 8 是人推驾驶杆的起始、终止及两个中间状态。<br>◎ 图 6~ 图 8 是从推驾驶杆的起始。图 3℃molectronic Publishing House. All rights reserved. http://ww

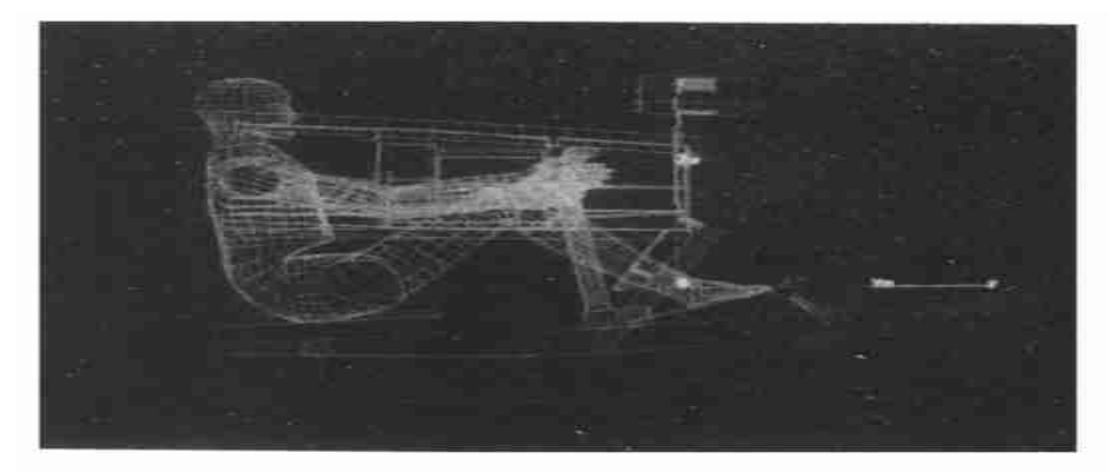

图 6 起始状态

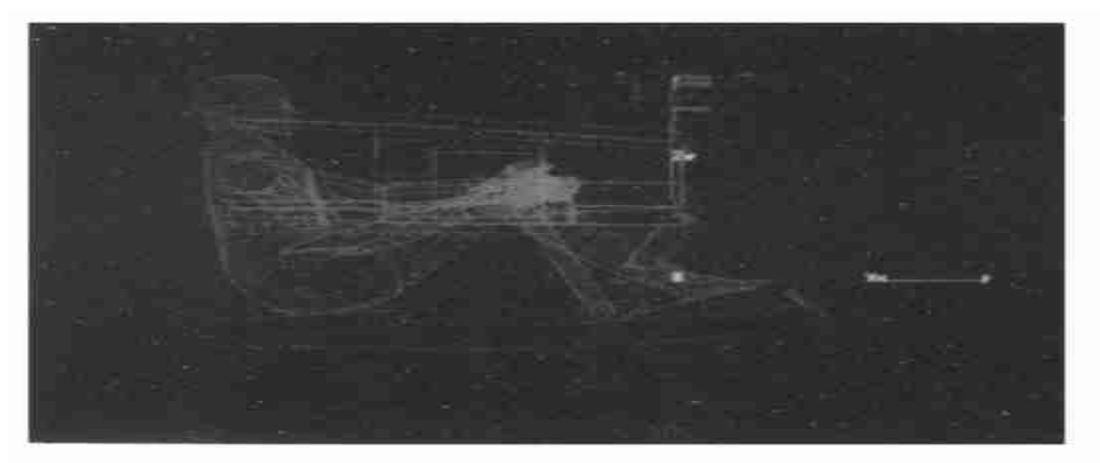

图 7 中间状态 1

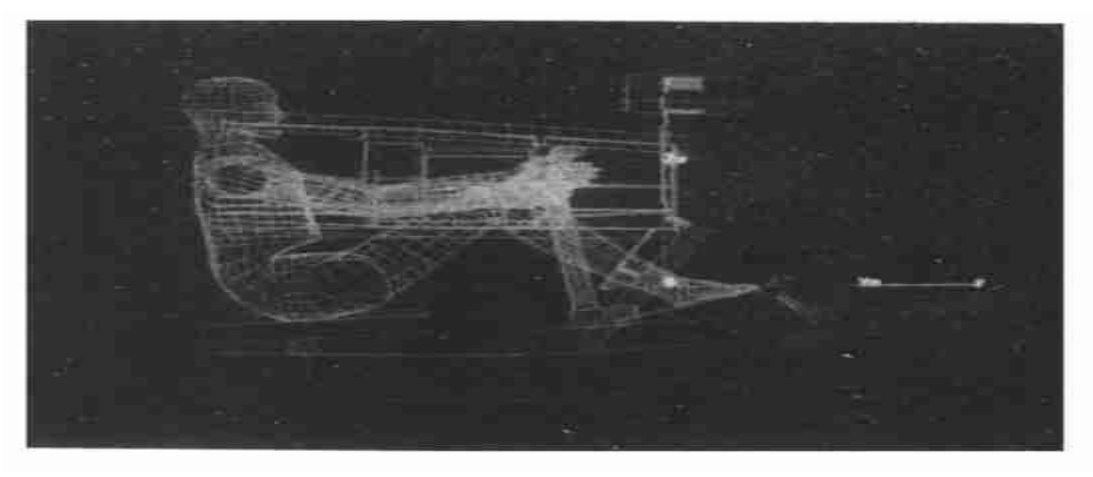

图 8 中间状态 2

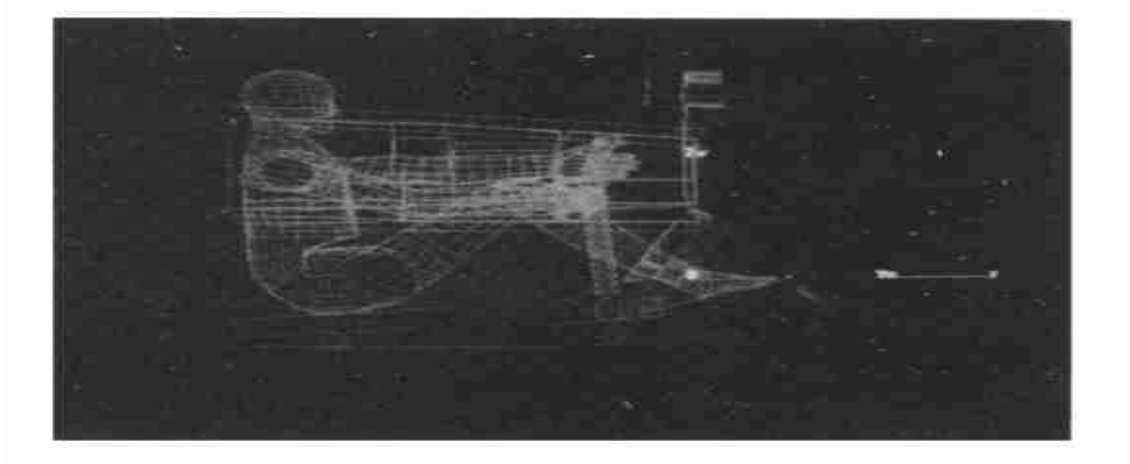

图 9 终止状态

1 王晨升. 计算机辅助人机工程设计及其工程应用. 北京航空航天大学硕士学位论文. 1989 2 沈翔. 计算机辅助人机工程系统软件的开发. 北京航空航天大学硕士学位论文. 1991